# Travel map

#### **Команда**:

Суходольский Максим Андреевич Салькаев Руслан Ильдарович Босов Никита Алексеевич **Ментор**: Ястребов Егор Евгеньевич ВШЭ СПб ПМИ, весна 2021

#### Введение

**Карта путешествий** - это карта мира с возможностью отмечать посещенные страны и города.

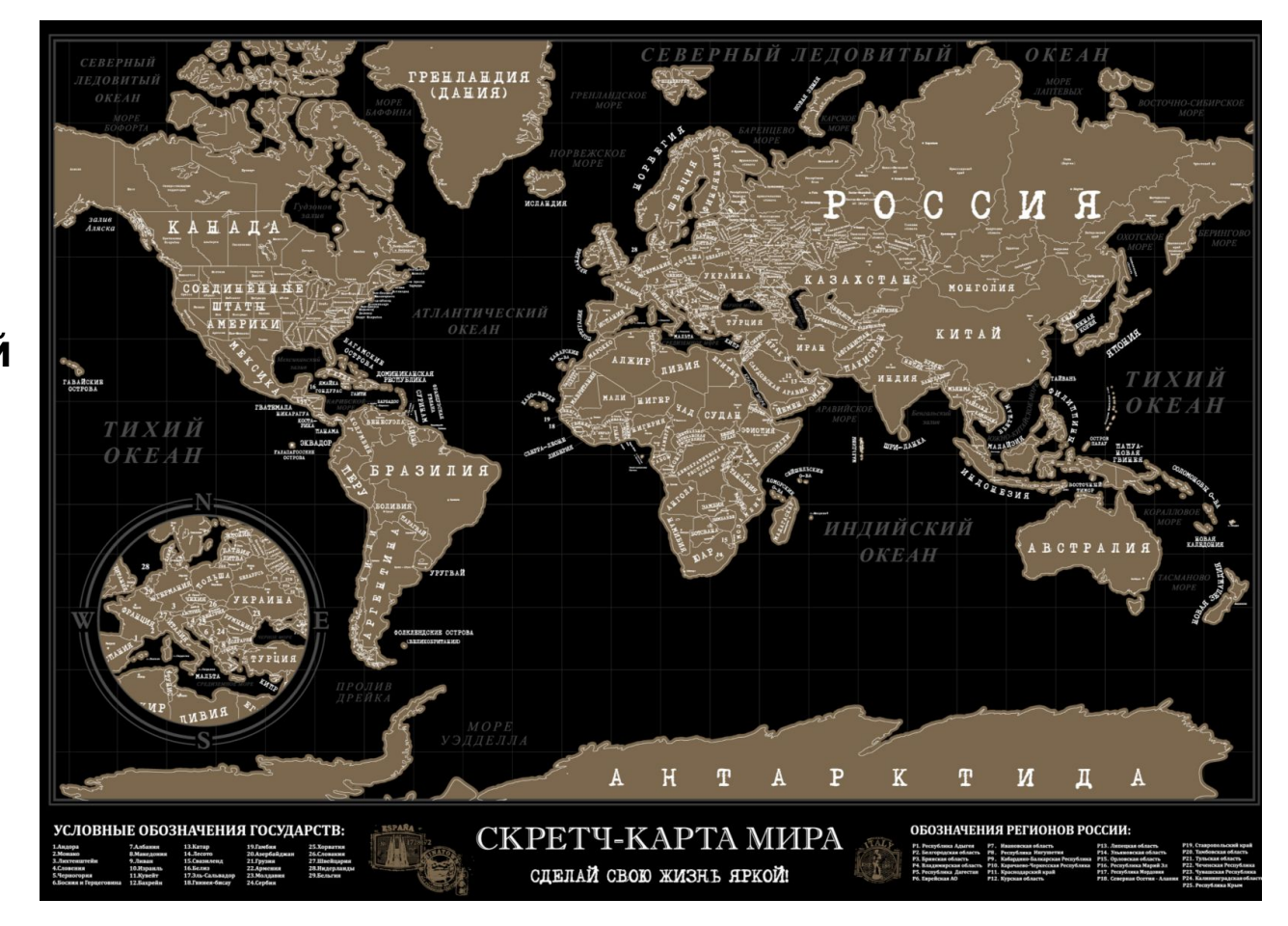

#### Аналоги

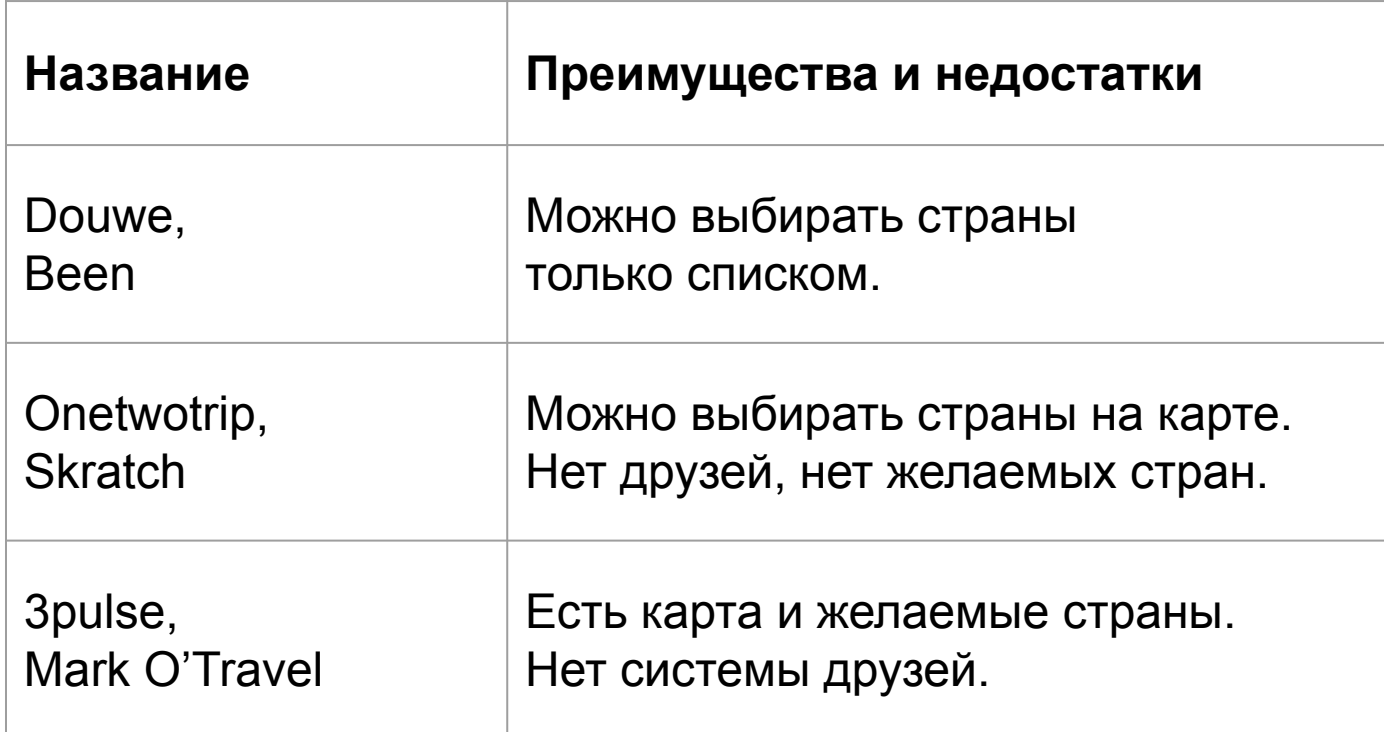

#### Описание проекта

**Цель:** создать веб-приложение с интерактивной картой путешествий с возможностью отслеживания прогресса друзей и просмотра общих посещенных/желаемых стран и городов и статистики по ним.

#### **Задачи:**

- Создать серверную часть приложения с API.
- Создать клиентскую сторону веб-приложения.
- Сделать интерфейс адаптивным и приятным для пользователя, используя фидбек от коллег и друзей.

#### Технологии

Front-end:

- JavaScript/JSX
- React
- Bootstrap
- Yandex.Maps API

Back-end:

- Kotlin
- Spring
- PostgreSQL
- Liquibase

## Задачи Салькаева Руслана

Back-end:

- Проектирование БД, организация хранения данных
- Подключение Liquibase для управления миграциями БД
- Реализация регистрации пользователей
- Email рассылка для подтверждения почты пользователя
- Реализация API который позволяет:
	- Добавлять/удалять посещенные и желаемые объекты
	- Управлять списком друзей и запросами
	- Получать статистику свою и друзей

Front-end:

- Создание профиля пользователя
- Реализация просмотра карты и городов друзей

### Задачи Суходольского Максима

Front-end:

- Создание основных страниц с регистрацией, логином и меню
- Создание карты и отображение стран/городов
- Работа с Yandex.Maps API
- Взаимодействие с API сервера
- Отображение статистики пользователя и друзей
- Создание интерфейса для редактирования списка друзей
- Создание адаптивного пользовательского интерфейса

Back-end:

- Настройка CORS
- Возврат понятных сообщений об ошибках с сервера

#### Результаты

- Реализована архитектура для базы данных, сервисы для работы с ней и API.
- Разработан адаптивный пользовательский интерфейс приложения.
- Интерфейс приложения сделан приятным глазу, если основываться на опросах коллег.
- Все части веб-приложения развернуты удаленно.
- Настроен автоматический deploy с помощью GitHub Actions.

#### Планы на будущее

- Добавить поддержку всех основных браузеров и режима инкогнито
- Подключить mail-сервер для рассылки подтверждения почты
- Перенос приложения в Яндекс.Облако и создание постоянного домена
- Добавление системы достижений за посещение определенных наборов стран/городов
- Создание мобильных приложений

#### Демо

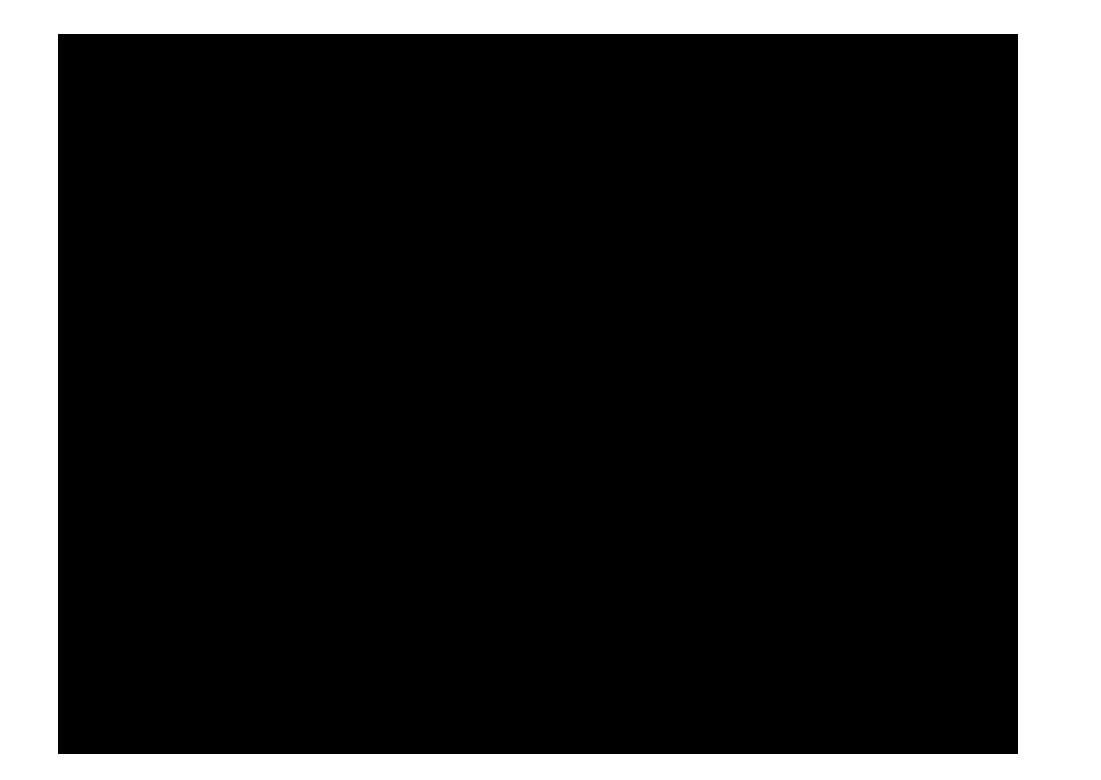

#### Ссылки на репозитории и приложение

[github.com/Egor-Hawkins/travel-map-server](https://github.com/Egor-Hawkins/travel-map-server)

[github.com/Egor-Hawkins/travel-map-client](https://github.com/Egor-Hawkins/travel-map-client)

guarded-shore-19585.herokuapp.com

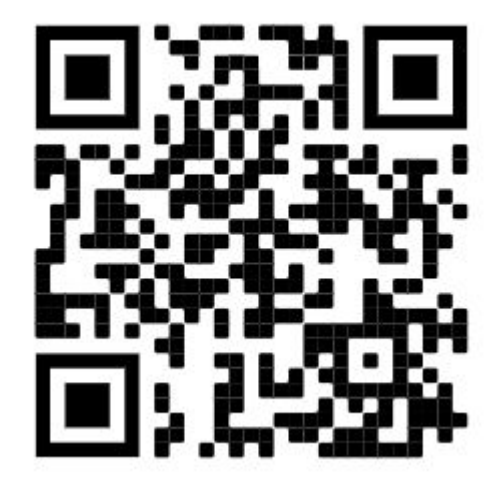